**CS 686:** Special Topics in Big Data DHTs and Data Models

Lecture 9

# Today's Agenda

- DHT Replication Strategies
- Reducing latency, boosting performance
- § Virtual Nodes
- Data Models

# Today's Agenda

#### § **DHT Replication Strategies**

- Reducing latency, boosting performance
- § Virtual Nodes
- Data Models

# Replication

- § We've seen from the HDFS paper that maintaining **3** total copies of each file is our gold standard
	- **In some situations, 5 is warranted**
	- …And sometimes having 0 copies is the way to go (like in the case of poetry/artwork by the instructor)
- **It's always worth thinking about the cost of** maintaining these, though
- § How do we do replication in DHTs?

## Replicate to Successors

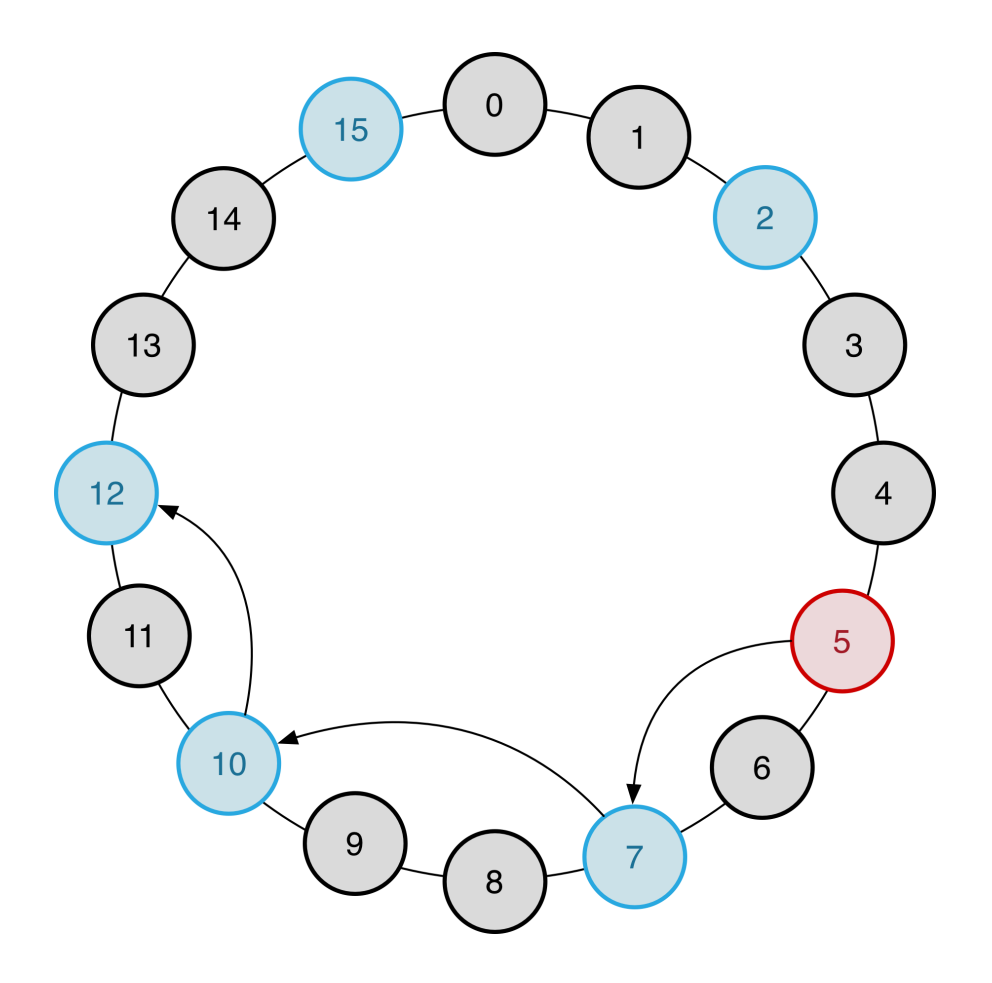

- § Send a copy to R **successors**
- **If Node 5 goes down,** Node 7 will take its load
	- § Great! Promote replica to primary file
- § Doesn't account for query traffic, physical locations, etc.

# Query Paths

- Rather than replicating immediately to a certain set of nodes, wait for queries to come in
- Cache the replicas at nodes that forwarded the query
	- Reduces the latency of frequent queries that originate at the same node
	- Let's say my client always contacts the node in San Francisco, which then retrieves from a node in Texas
		- Store a replica in SF
- Better for query performance, not absolute safety

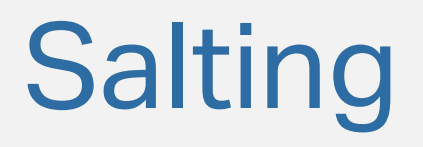

- § For each file, add a **salt**
	- § Random data used as an additional input to the hash function
	- § SALT\_REPLICA1 = "Hi there!"
	- SALT REPLICA2 = "What what what"
- **put (key + SALT REPLICA1, value)**
- **Now we can deterministically locate the replicas** associated with a key

# Today's Agenda

- **DHT Replication Strategies**
- § **Reducing latency, boosting performance**
- § Virtual Nodes
- Data Models

# Zero-Hop DHTs (1/2)

- § When nodes enter and leave the network in a controlled fashion, **zero-hop** DHTs may be a good fit
- O(1) routing hops rather than O(log n)
- Every node must maintain an entire copy of the routing table
	- § Synchronous updates are not required
	- **If an old route is used, just forward the request to the** correct node
	- § Node down? Try the predecessor

# Zero-Hop DHTs (2/2)

- Zero-Hop DHTs are a great example of finding a compromise in the middle
- Retain many good aspects of regular DHTs, but are also easier to implement
	- § May sacrifice some scalability, but in general they target a different use case
- Some implementations: Dynamo, Cassandra, Riak
	- § Dynamo: Amazon & SLAs

## **GlusterFS**

- § Unlike most of the distributed file systems we've surveyed, GlusterFS is actually mountable
	- § Backed by Zero-Hop DHT
- $\blacksquare$  Hashes directory ID + file ID to place/locate files
- When we use a regular file system, move operations are common
	- **When the usual lookup fails, broadcast to everyone**
- § Supports **linkfiles**, which are essentially a symlink to redirect lookup requests to another node
	- **Great for dealing with file migrations**

# Eventual Consistency (1/2)

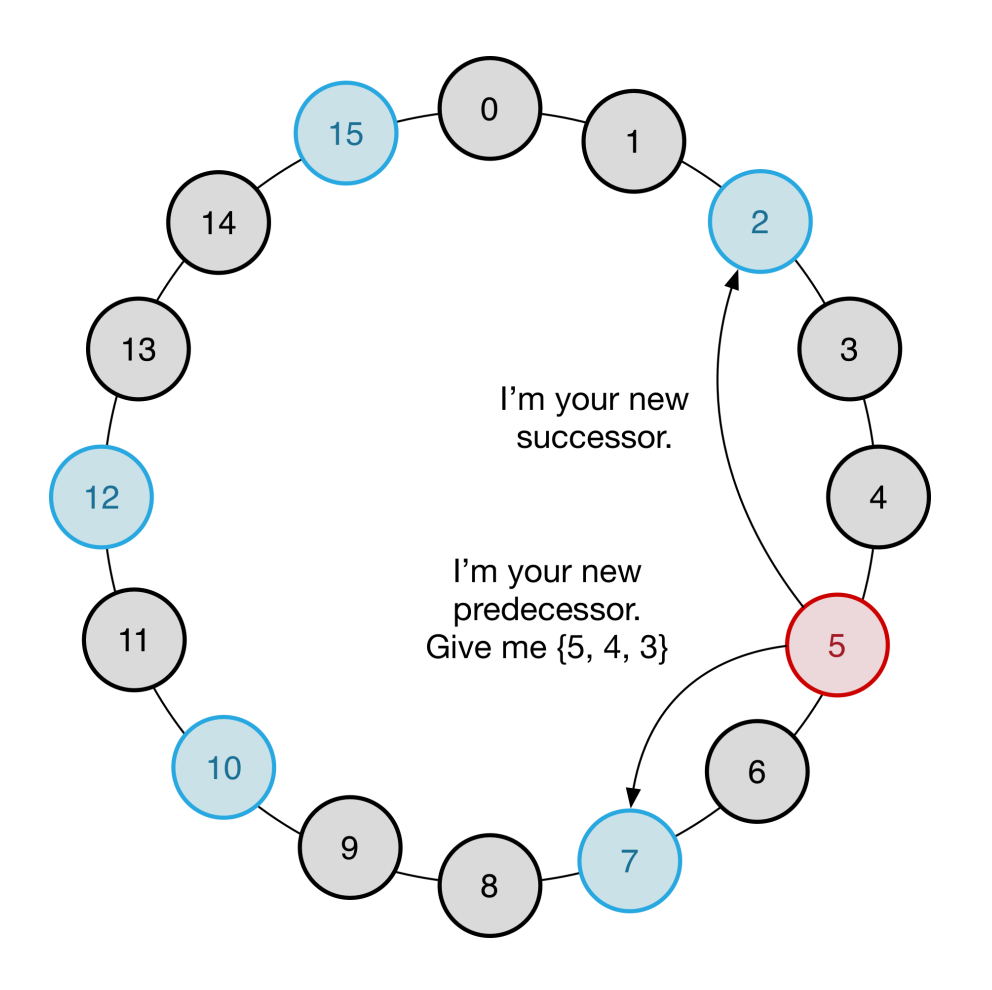

- **Joining or leaving the** Chord network causes **inconsistency**
- In this example, it may take a bit for node **15** to learn about node **5**
- The system will eventually reach a steady state (usually in ms)

# Eventual Consistency (2/2)

- Eventual consistency is a mainstay of distributed systems
- It's easier to accept that things will be inconsistent (sometimes) rather than trying to prevent it
	- § Amazon: shopping cart vs billing
- You can often achieve much better performance if you relax consistency
	- § But remember to ask yourself: are your customers/clients okay with that?

# Today's Agenda

- **DHT Replication Strategies**
- Reducing latency, boosting performance
- § **Virtual Nodes**
- Data Models

# Avoiding Hotspots

- Our cluster may be heterogeneous or have **hotspots** that receive a disproportionate amount of load
- To help fill in the gaps and even out the load, nodes may be required to initially represent several IDs
	- § Used frequently in large deployments hundreds of IDs are assigned to each node
	- § Allows variations on the default load level: new node could take on 1.2 nodes' worth of keys

### Lonely Node 5

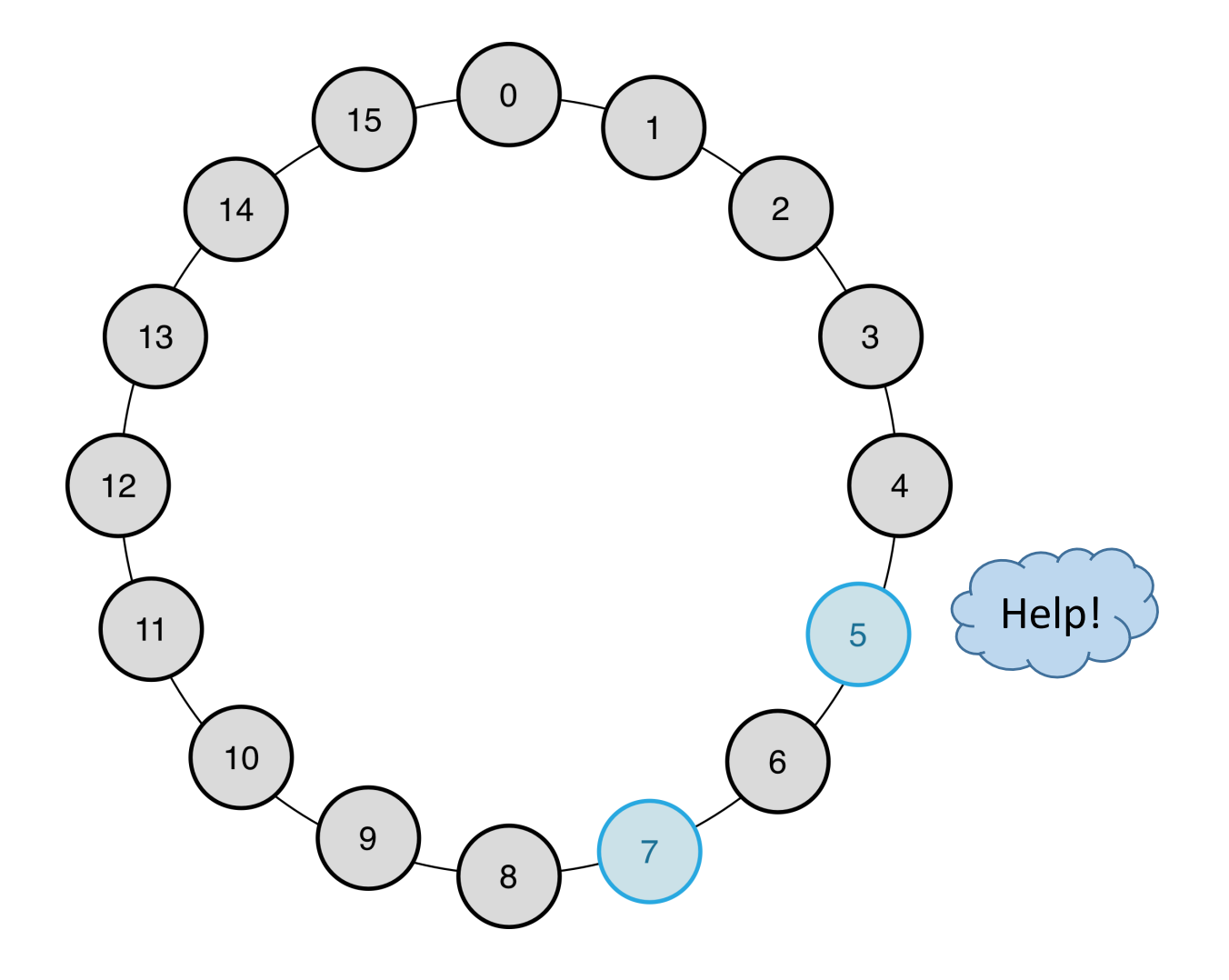

### Cassandra: VNodes

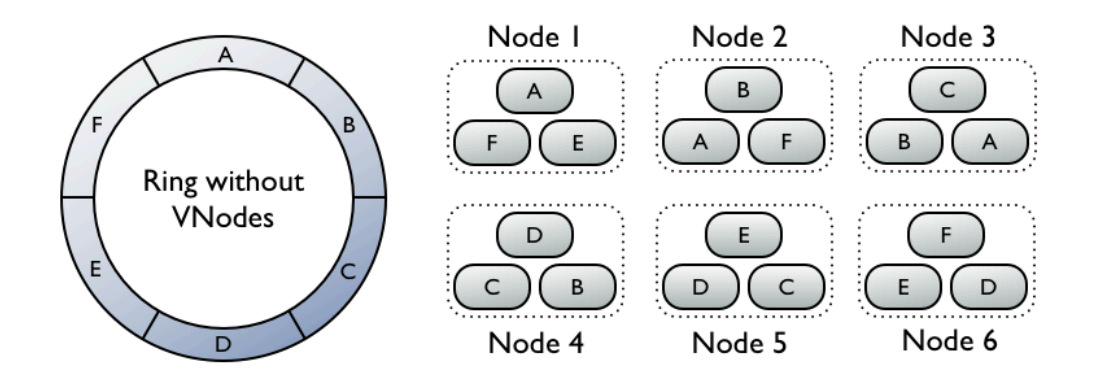

See: https://www.datastax.com/dev/blog/virtual-nodes-in-cassandra-1-2

### VNodes

- With virtual nodes, each physical host is responsible for many more portions of the overall hash space
- Common approach: randomize the vnode locations
- More coverage means less of a chance that one node gets stuck with too much load
- But wait, wasn't localizing network changes one of the **pros** of using DHTs?
	- § Yes. But more coverage *can* be a good thing too.

# Replacing Node 5

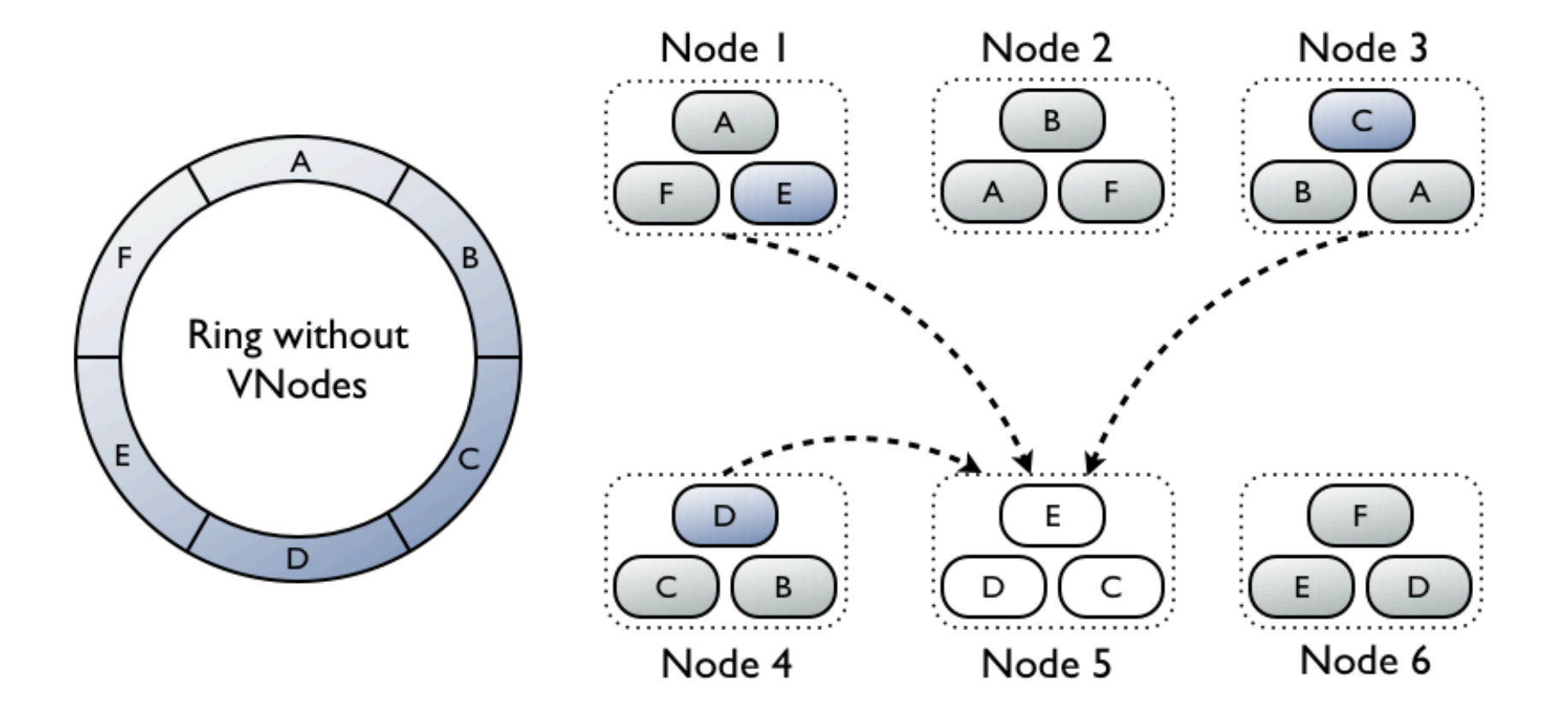

See: https://www.datastax.com/dev/blog/virtual-nodes-in-cassandra-1-2

9/14/17 CS 686: Big Data 19

# Replacing Node 5, With VNodes

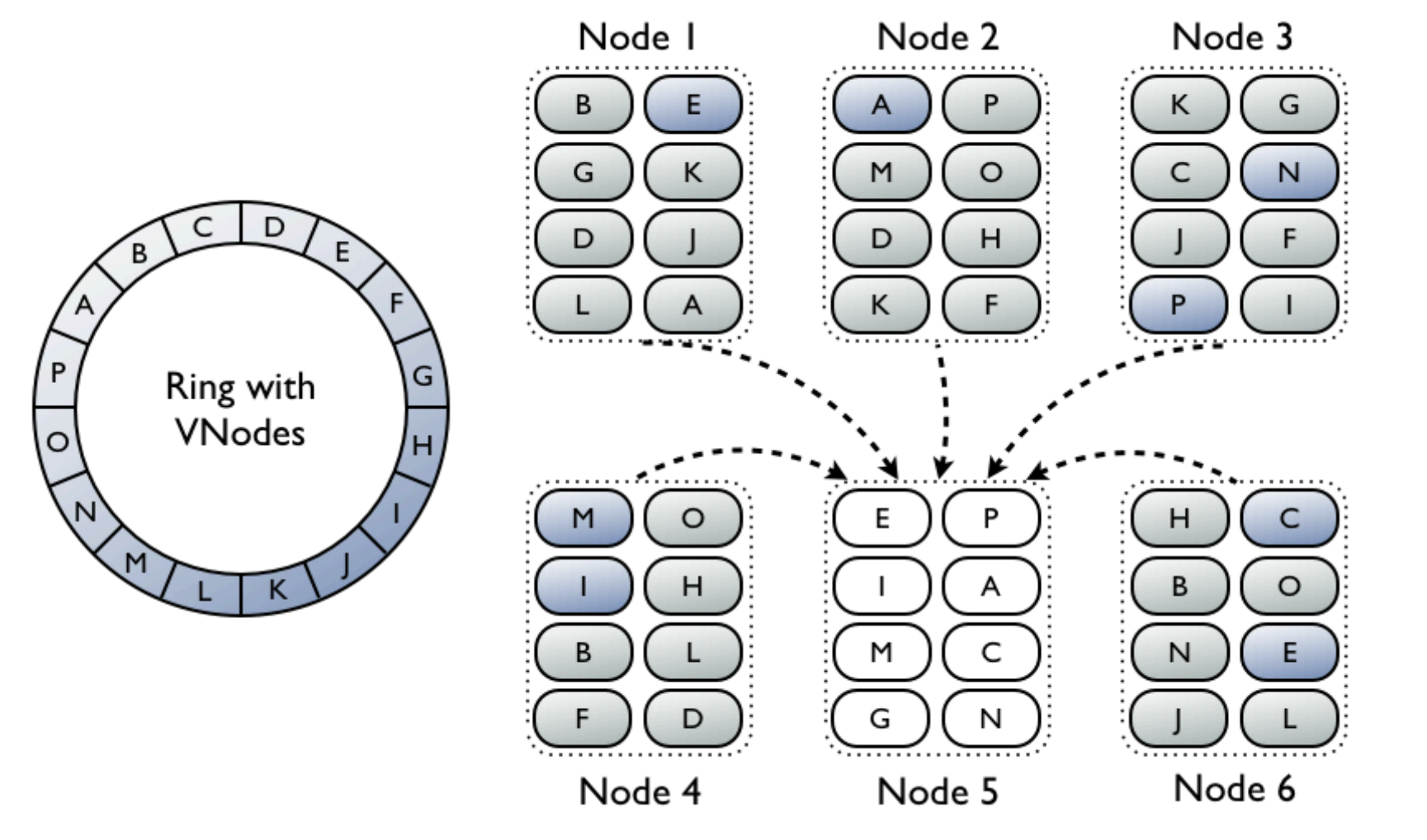

See: https://www.datastax.com/dev/blog/virtual-nodes-in-cassandra-1-2

9/14/17 CS 686: Big Data 20

### VNodes: Pros and Cons

#### § VNode pros:

- Better load balancing properties
- § Better parallelism when recovering
- § VNode cons:
	- Less localized faults: loss of a single node is dispersed across the hash space
	- Many more nodes participating in recovery means less resources for answering queries

# Today's Agenda

- **DHT Replication Strategies**
- Reducing latency, boosting performance
- § Virtual Nodes
- § **Data Models**

### Data Models

- § Key-value
- Document
- § Wide Column
- § Graph
- Tabular

## Key-Value Stores

- § Data model similar to a hash table
	- Flat namespace
- Simple functionality
	- § Put(key, value)
	- § Get(key)
	- No query/search support
- § Frequent uses:
	- **General (file) storage**
	- § Object caches

### Key-Value Data Model

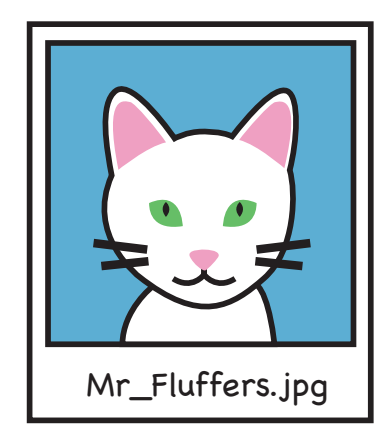

# Content-Addressable Storage

- In some cases you don't want to store data with a file name or identifier
- With CAS, just use the content's hash key directly
	- put(my file.txt)  $\rightarrow$  0x123456789
- § Use cases:
	- **Preventing duplicate data from being stored**
	- § Verifying the integrity of documents
	- § Pulling in file updates

### Document Stores

- Beyond key-value semantics, document stores also allow *content-aware* searches
- Support a wide variety of data types
	- **Serialization formats, multidimensional arrays**
- § Generally use *inverted indexes* to support queries
- Index options:
	- § Domain-specific indexer
	- § Well-defined storage format (JSON, XML)

## Document Store Data Model

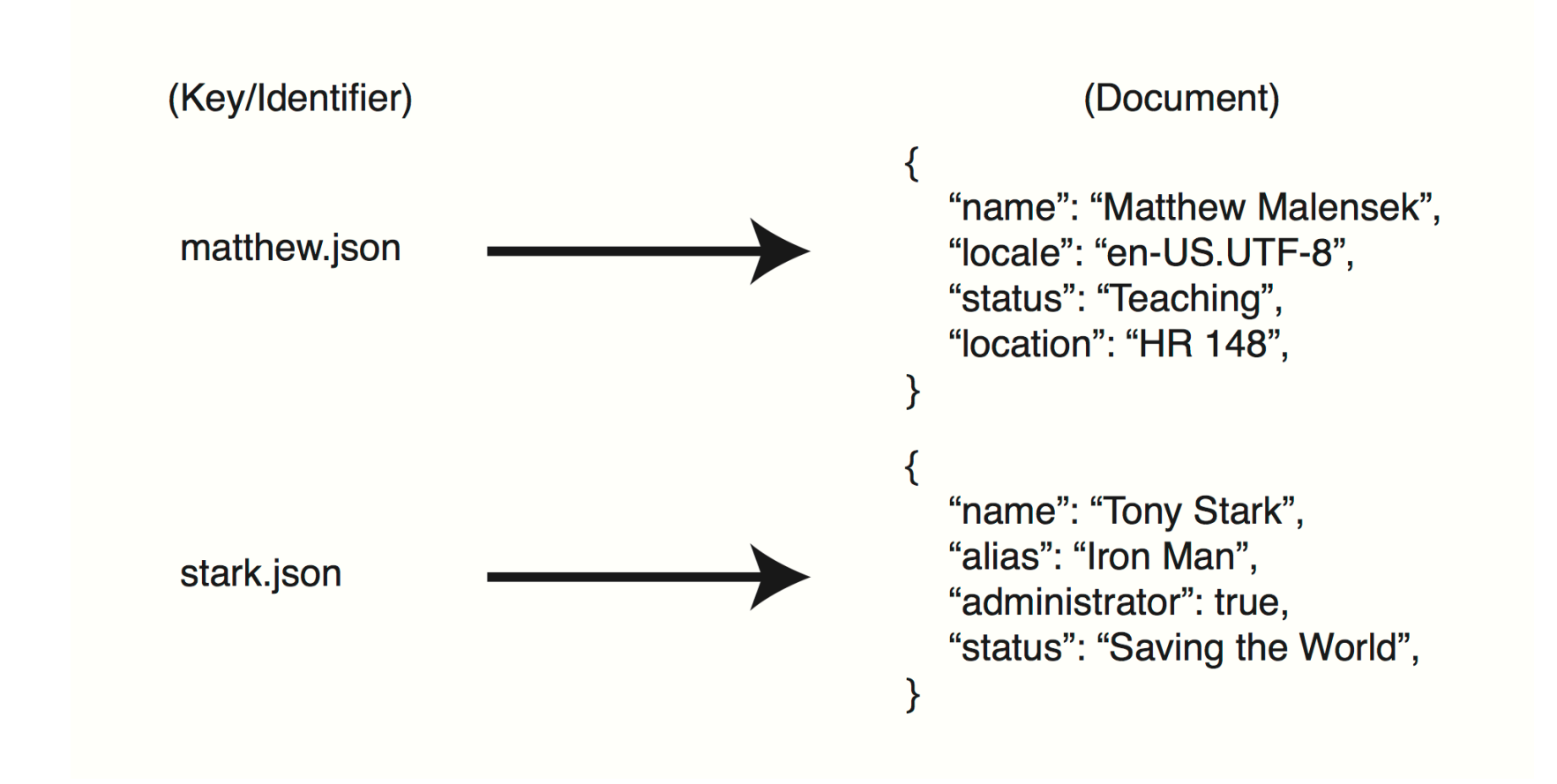

# Other Document Types

- § We are all familiar with JSON and XML
- Scientific document types:
	- NetCDF
		- Unidata
	- § HDF5
	- § GRIB
		- § World Meteorological Organization
- And of course, plain text, ODF, .doc(x)

# Wide-Column Stores

- § Multidimensional key-value stores
	- § Values are arbitrary byte arrays
- Can be sparsely populated
- § A *row key* references a set of *column families*
	- Writes under a row key are atomic
	- Keys are stored in lexicographic order to facilitate scanning across records
- § Often include column-based *versioning*

# Wide-Column Data Model

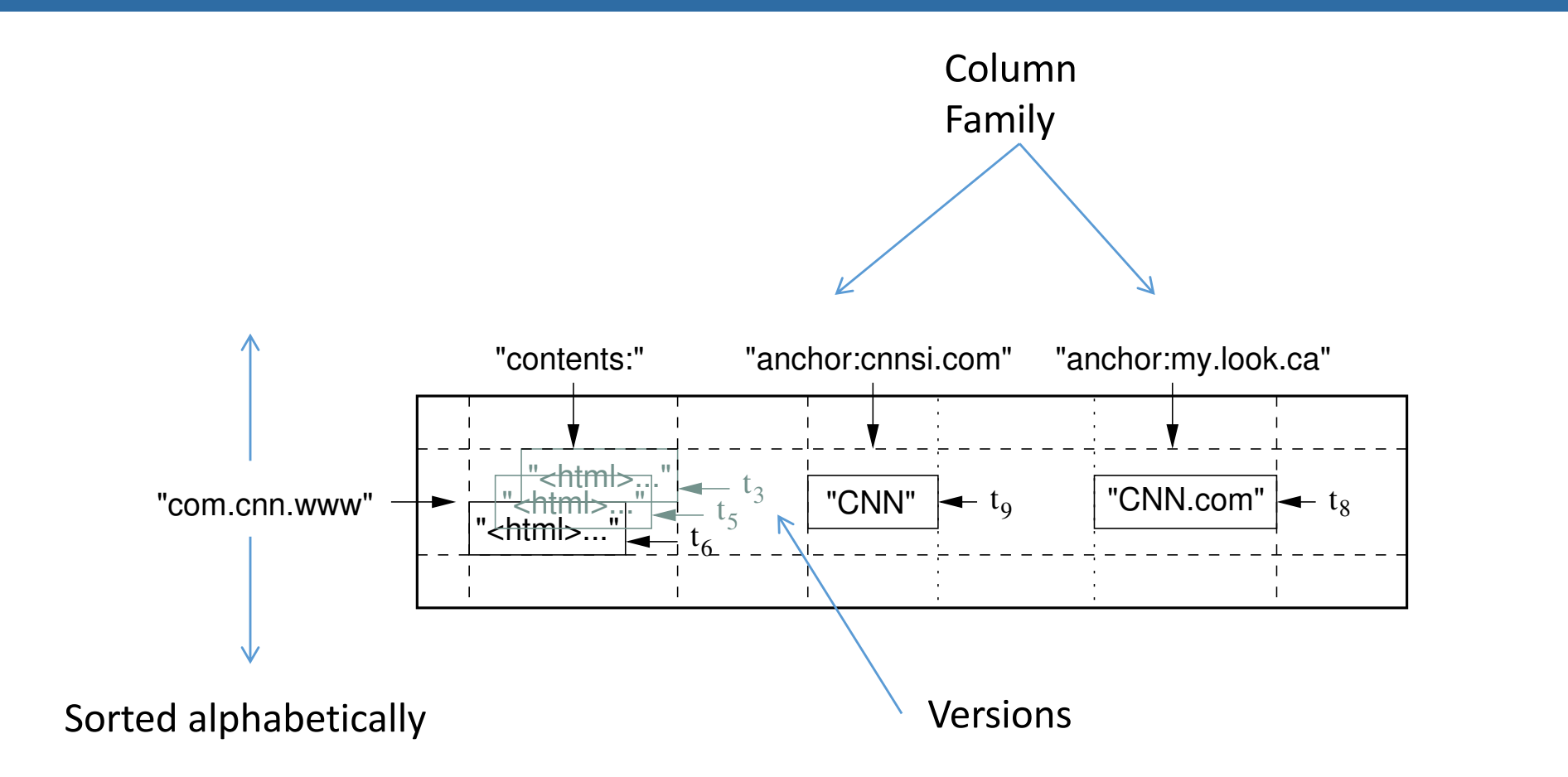

Source: Chang et al., "Bigtable: A Distributed Storage System for Structured Data"

# Graph Stores

- **Relational databases provide some level of graph** support: links between entities via foreign keys
	- **Fairly restrictive, not performant for large graphs**
- § Graph stores represent data as a collection of vertices and edges
	- § Models connections (relationships)
	- Can store data in both vertices, edges
	- § Query via DSL or SQL
- Great for applications like Facebook friends

### Tabular Stores

- Densely populated tables (relations)
- Fixed set of data types
- § Schema does not frequently change
- Caveats:
	- **All tables must have at least one primary key column**
	- Data partitioning is specified explicitly

### Tabular Data Model

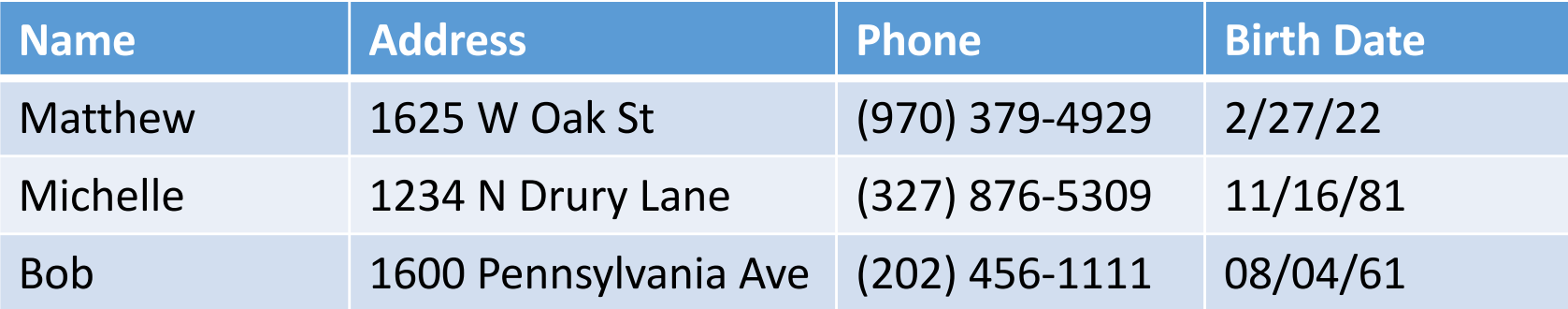

# Development Timeline

- ~1970: relational databases
	- § SQL, relational models
- ~2009: surge in popularity of "NoSQL" systems
	- Relaxed consistency, de-emphasizing transactions, new data models
- ~2012: "NewSQL" systems
	- **Tabular data model, ACID support, but built on** distributed principles

### Data Models: Classifications

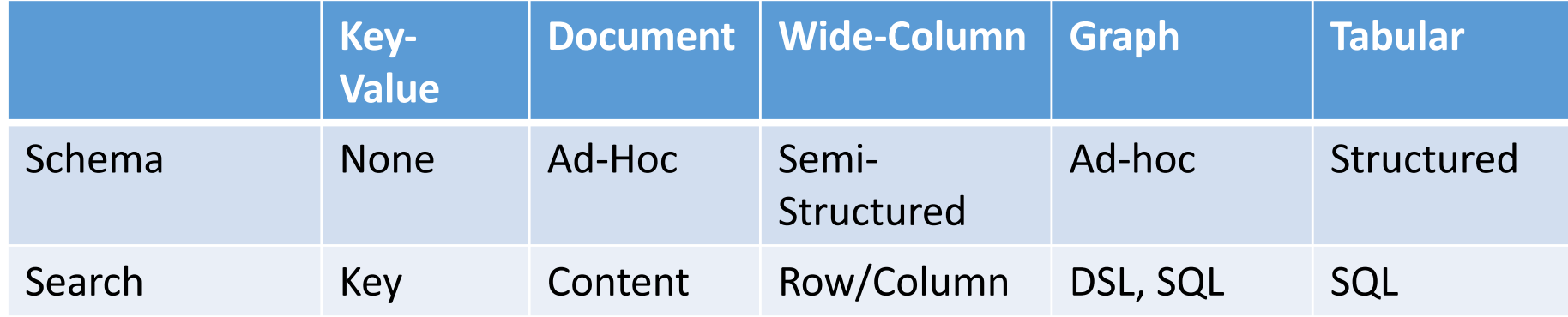

# Wrapping Up

- These models influence both storage and retrieval
- § Simple data models can allow increased automation
- Well-defined schemas provide greater query flexibility but require more configuration
- Strong consistency is most common when records are fine-grained